# **MOOVIL** 公交897的时间表和线路图

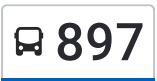

897 地铁园博园站 [下载](https://moovitapp.com/index/api/onelink/3986059930?pid=Web_SEO_Lines-PDF&c=Footer_Button&is_retargeting=true&af_inactivity_window=30&af_click_lookback=7d&af_reengagement_window=7d&GACP=v%3D2%26tid%3DG-27FWN98RX2%26cid%3DGACP_PARAM_CLIENT_ID%26en%3Dinstall%26ep.category%3Doffline%26ep.additional_data%3DGACP_PARAM_USER_AGENT%26ep.page_language%3Dzh-cn%26ep.property%3DSEO%26ep.seo_type%3DLines%26ep.country_name%3D%25E4%25B8%25AD%25E5%259B%25BD%26ep.metro_name%3D%25E5%258C%2597%25E4%25BA%25AC&af_sub4=SEO_other&af_sub8=%2Findex%2Fzh-cn%2Fline-pdf-Beijing___%25E5%258C%2597%25E4%25BA%25AC-3160-855782-411566&af_sub9=View&af_sub1=3160&af_sub7=3160&deep_link_sub1=3160&deep_link_value=moovit%3A%2F%2Fline%3Fpartner_id%3Dseo%26lgi%3D411566%26add_fav%3D1&af_dp=moovit%3A%2F%2Fline%3Fpartner_id%3Dseo%26lgi%3D411566%26add_fav%3D1&af_ad=SEO_other_897_%E5%9C%B0%E9%93%81%E5%9B%AD%E5%8D%9A%E5%9B%AD%E7%AB%99_%E5%8C%97%E4%BA%AC_View&deep_link_sub2=SEO_other_897_%E5%9C%B0%E9%93%81%E5%9B%AD%E5%8D%9A%E5%9B%AD%E7%AB%99_%E5%8C%97%E4%BA%AC_View)App

公交897((地铁园博园站))共有2条行车路线。工作日的服务时间为: (1) 地铁园博园站: 06:00 - 19:00(2) 地铁苏庄站: 07:00 - 20:00 使用Moovit找到公交897离你最近的站点,以及公交897下班车的到站时间。

## 方向**:** 地铁园博园站

26 站 [查看时间表](https://moovitapp.com/beijing___%E5%8C%97%E4%BA%AC-3160/lines/897/411566/1409236/zh-cn?ref=2&poiType=line&customerId=4908&af_sub8=%2Findex%2Fzh-cn%2Fline-pdf-Beijing___%25E5%258C%2597%25E4%25BA%25AC-3160-855782-411566&utm_source=line_pdf&utm_medium=organic&utm_term=%E5%9C%B0%E9%93%81%E5%9B%AD%E5%8D%9A%E5%9B%AD%E7%AB%99)

地铁苏庄站

苏庄东街南口

地铁良乡南关站西

良乡西门

西潞园

良坨路口

渔儿沟村

良乡北关北站

良乡机场路口

贺照云村

山坡村

庄户村

南宫新苑小区

南宫东站

南宫市场

云岗

云岗北区

佃起村

张家坟

朱家坟

赵辛店

北京十中

### 公交**897**的时间表

往地铁园博园站方向的时间表

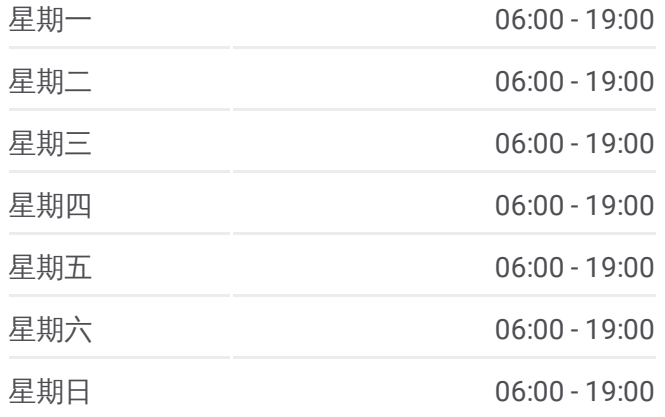

# 公交**897**的信息

方向**:** 地铁园博园站 站点数量**:** 26 行车时间**:** 86 分 途经站点**:**

长辛店南口

长辛店北口

杜家坎南

地铁园博园站

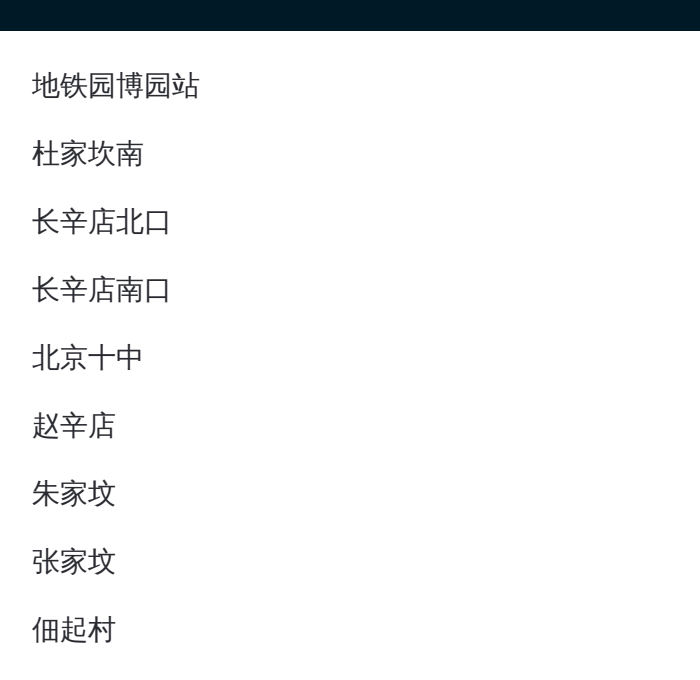

### 方向**:** 地铁苏庄站 26站 [查看时间表](https://moovitapp.com/beijing___%E5%8C%97%E4%BA%AC-3160/lines/897/411566/1409237/zh-cn?ref=2&poiType=line&customerId=4908&af_sub8=%2Findex%2Fzh-cn%2Fline-pdf-Beijing___%25E5%258C%2597%25E4%25BA%25AC-3160-855782-411566&utm_source=line_pdf&utm_medium=organic&utm_term=%E5%9C%B0%E9%93%81%E5%9B%AD%E5%8D%9A%E5%9B%AD%E7%AB%99)

地铁园博园站

杜家坎南

长辛店北口

长辛店南口

北京十中

赵辛店

朱家坟

张家坟

佃起村

云岗北区

云岗

南宫市场

南宫东站

南宫新苑小区

庄户村

山坡村

贺照云村

良乡机场路口

### 公交**897**的时间表

往地铁苏庄站方向的时间表

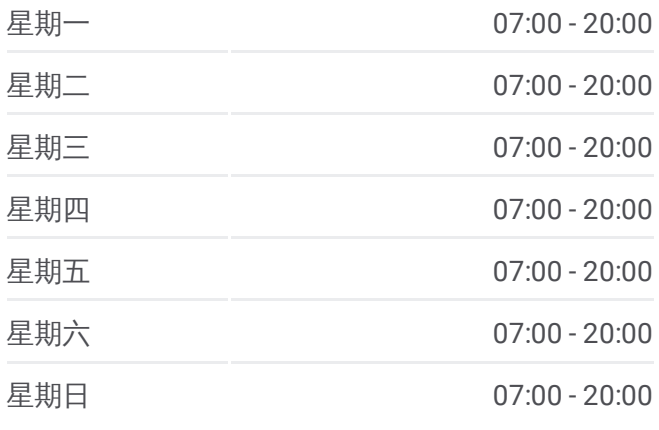

#### 公交**897**的信息 方向**:** 地铁苏庄站 站点数量**:** 26 行车时间**:** 78 分

途经站点**:**

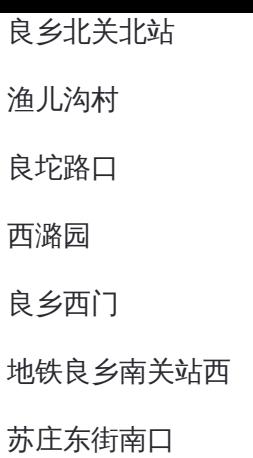

地铁苏庄站

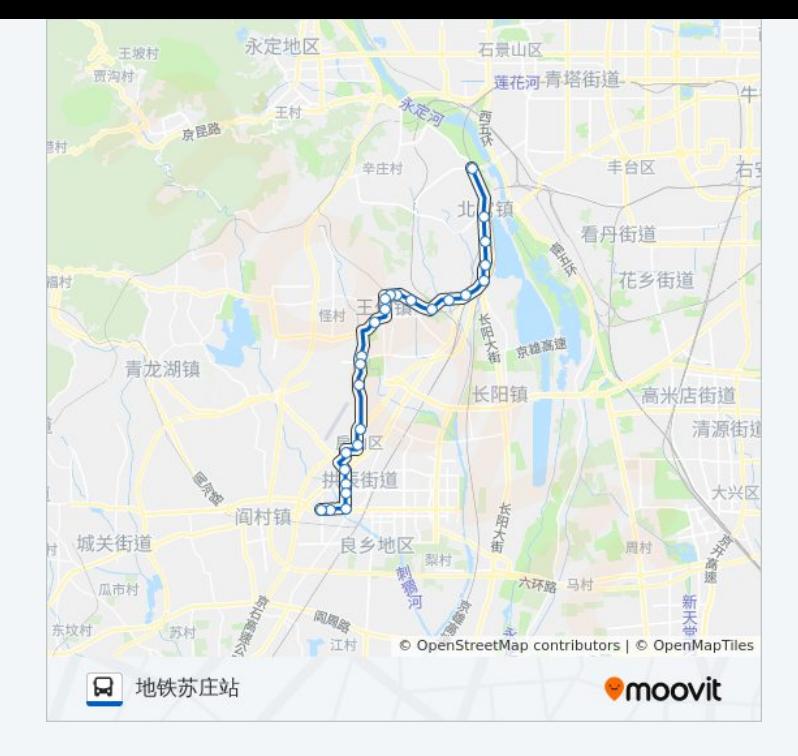

你可以在moovitapp.com下载公交897的PDF时间表和线路图。使用Moovit应用程式查询北京的实时公交、列车时刻表 以及公共交通出行指南。

© 2024 Moovit - 保留所有权利